从IL转梯形图分析流程图

- ' 1,从IL语句先生成逻辑式,元件用统一元件替换,防止相同触点元件在画面上区分不开: gen\_Logic\_from\_IL
- ' 2,分解出STL,MPS,MRD,MPP,OUT,以及功能指令: Token\_out\_mps\_mrd\_mpp
- ' 3,从逻辑式逐渐生成最小逻辑块,生成各元件的坐标: gen\_Element\_from\_Logic
- ' 4,用表示名替换统一元件名 name1-> namekey
- ' 5,绘图
- ' 6,删除多余线段:Del\_repeat\_Element

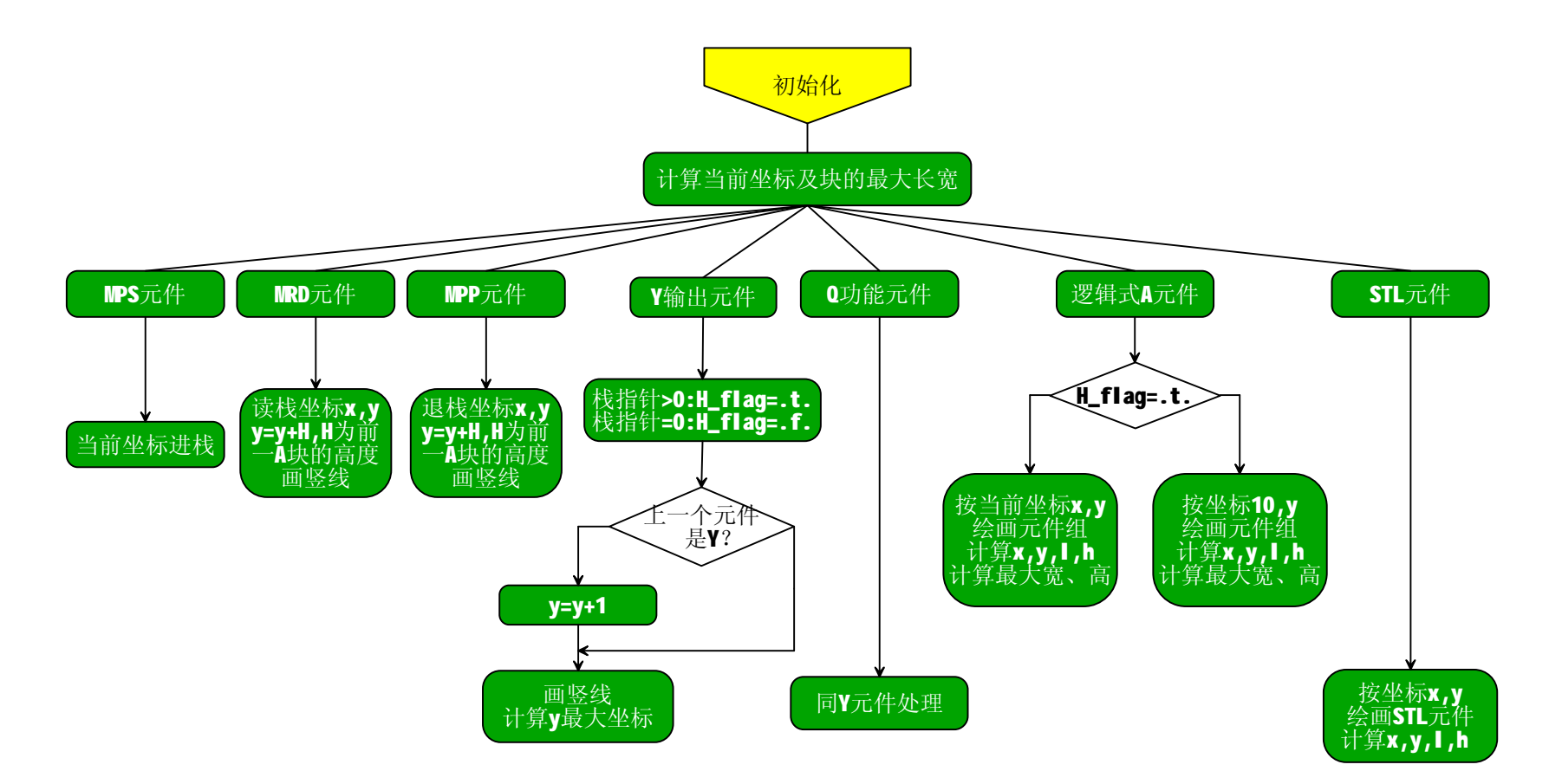